CASA PNG CAA 21-08

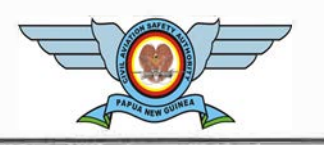

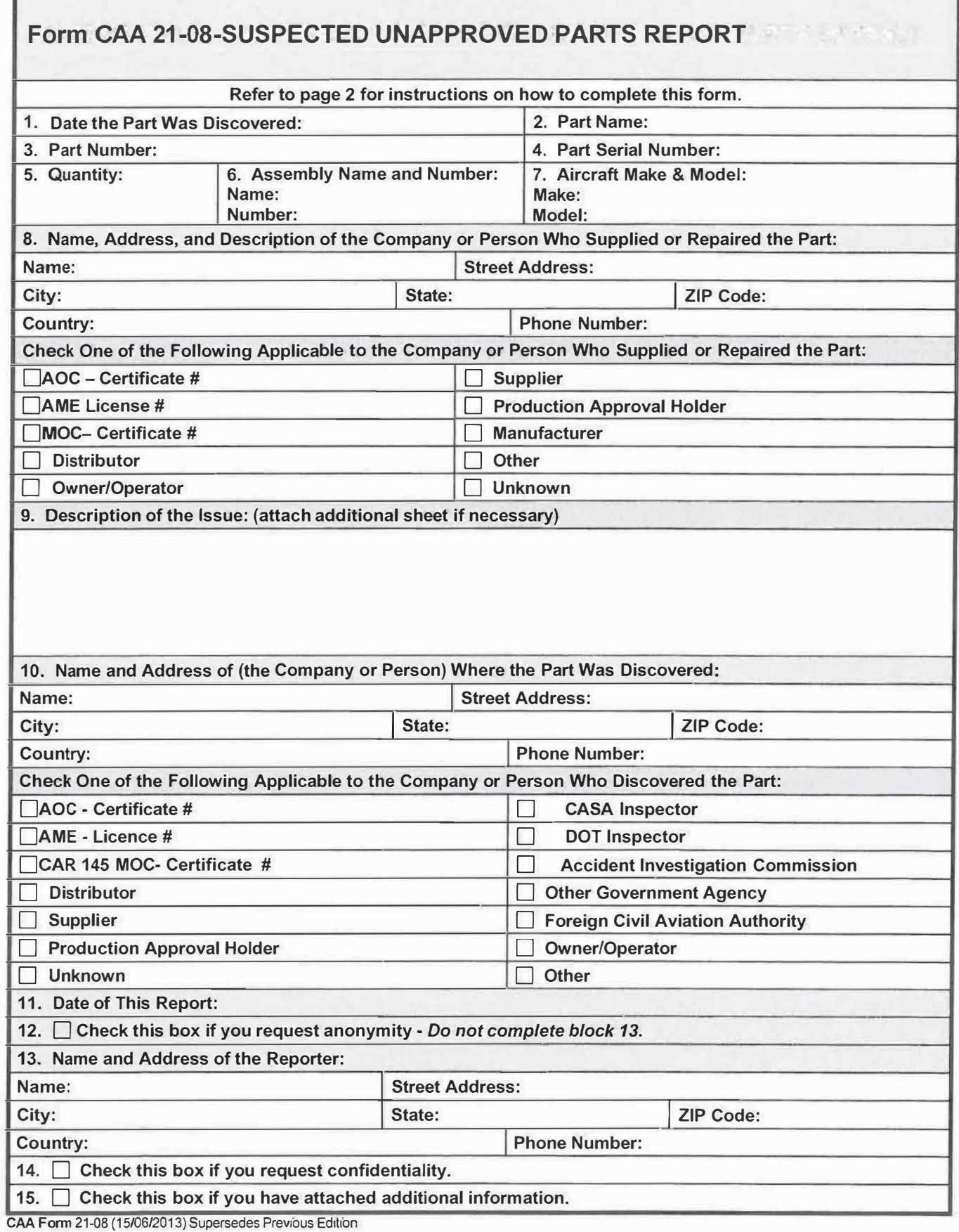

## **Instructions for Completing CAA Form 21-08, Suspected Unapproved Parts Report**

- **1.** Record the date the part was discovered.
- 2. Record the part name (or a description of the part).
- **3.** Record the part number or identification number of the part.
- **4.** Record the serial number on the part, if applicable.
- **5.** Record the quantity of parts.
- 6. Record the assembly name and assembly number (where the part was or could be installed).
	- Record additional part numbers on page  $3 \text{ or }$  on a blank sheet of paper with the same information. Example: Part Name: Strut | Part Number: 1234 | Serial Number: 678 | Quantity: 1 | Assembly Name: Main Landing Gear | Assembly Number: 56789X
- 7. Record the type of aircraft the part was (or could be) installed on.
- **8.** Record the complete name and address of the company or person who produced, repaired, and/or sold the part. Do not list a P.O. Box address unless a street address is not available.

Check the box that describes the company or person and provide the certificate number, if known.

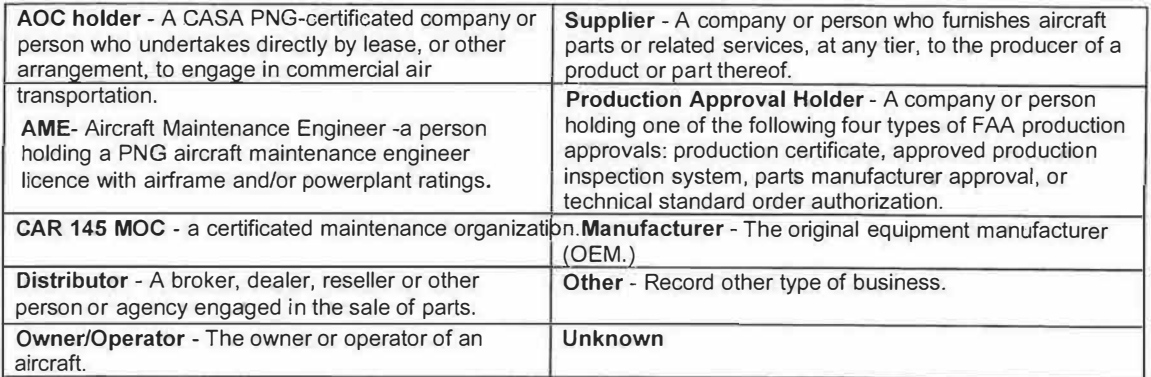

- 9. Record a brief narrative stating why you believe the part is not approved. Include a description of the part (improper configuration, suspect marking, different material, etc.), where it was obtained, and what type of documentation was supplied with it.
- **10.** Record the complete name and address of the location where the part was found. Check the appropriate block to reflect the affiliation of the company or person who discovered the part.
- **11.** Record the date the CAA 21-08 is being submitted.
- **12.** Check this box if you request anonymity (do not wish to provide your identity), and do not complete 13 or 14.
- **13.** Record your name, address and phone number, if desired. This information will enable the CASA to contact you for additional information, if necessary.
- **14.** Check this box if you request confidentiality of your personal information recorded in block 13.
- **15.** Check this box if you have provided additional information (photos, invoices, certification statements, etc.)

**Forward the completed CAA 21-08, Suspected Unapproved Parts Report, to:** 

**Civil Aviation Safety Authority of Papua New Guinea Office of the Director, Morea Tobo Road, Six Mile, Port Moresby, NCD, Papua New Guinea.** 

**An electronic copy of CAA Form 21-08, Suspected Unapproved Parts Report, is available on the CASA PNG website at http:/(www.casapng.gov.pg.**

**You may complete the form and email it to the CASA PNG Manager Airworthiness directly. (Note:- As this form is derived from the FAA 8120-11 SUPs report form, you also have the option of automatically emailing a copy to the FAA SUPs program manager directly for their information.)** 

.<br>1964 – La Sarga Lotter, setelar eta algobarrako eragin zuen zuen batuak erriko errikoa.<br>1965 - La Sarga eta egin batua da. 1965. eta arte egin zuen batuak eta batuak eta eta eta erre

## CAA Fonn 21.08 (15/06/2013) Supersedes Previous Edition

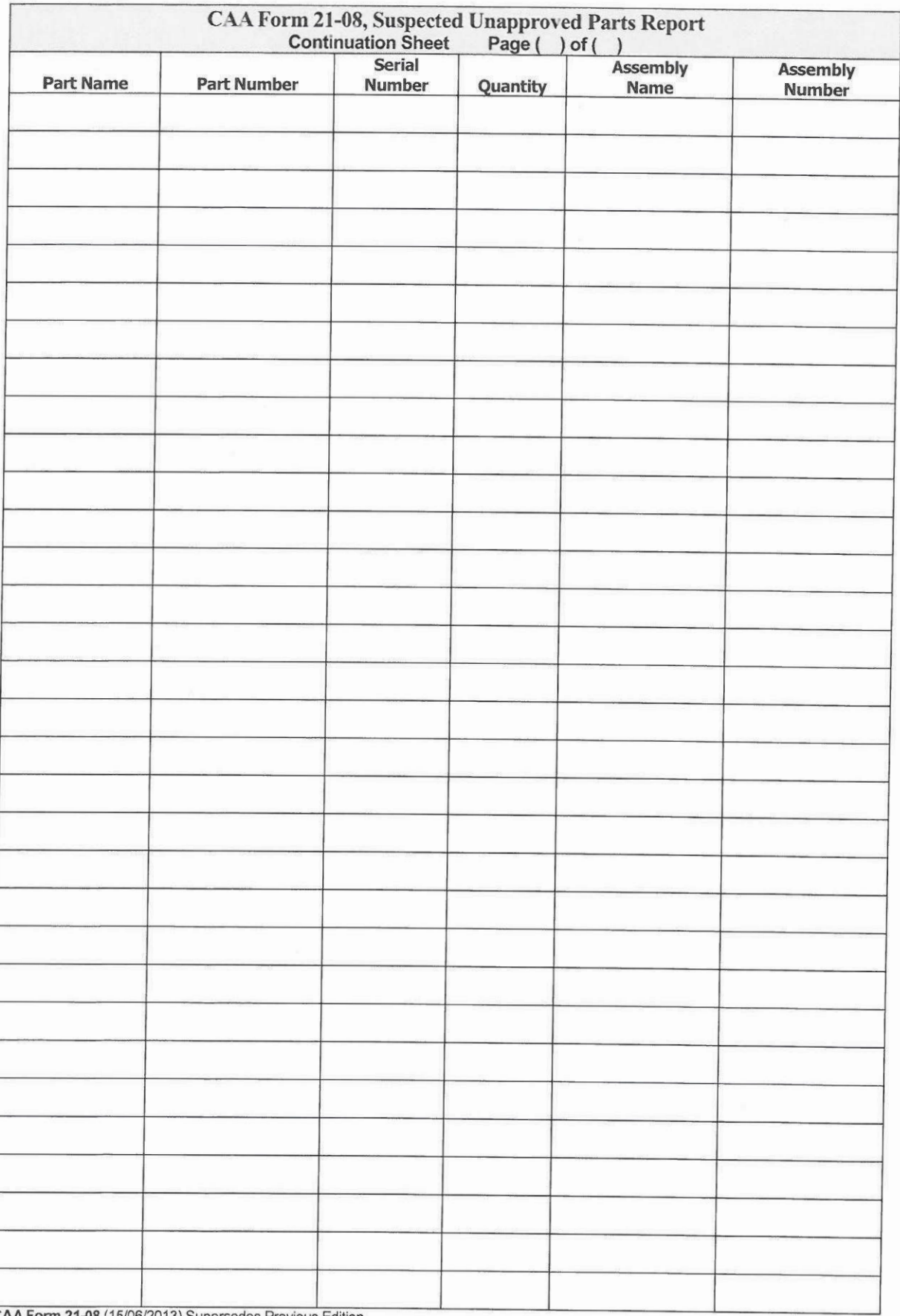

edes Previous Ed O13) S iup